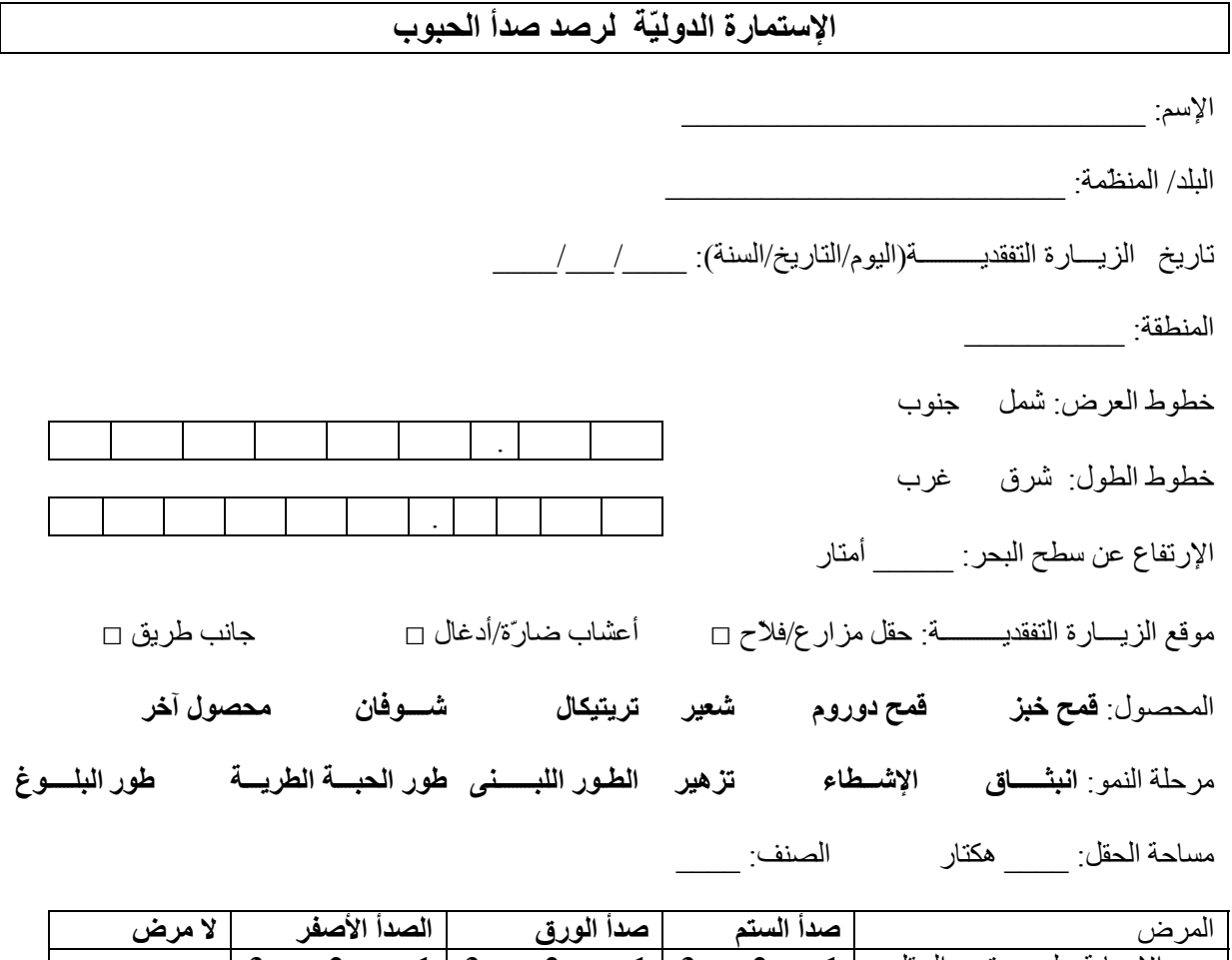

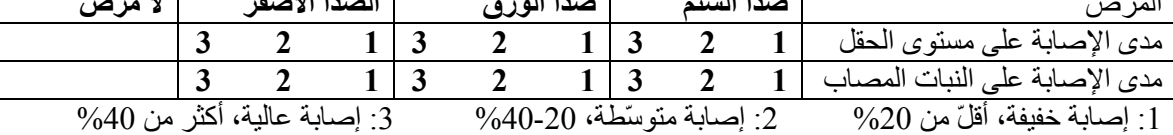

هل جمعت عيّنة صدأ؟ **نعم آلا** رقم العينة:\_\_\_\_\_\_\_

ملاحظات:

التعليمات: .1 أآتب إسمك، البلد والمنظّمة على الخطوط الفارغة 2. أكتب تاريخ وإسم مكان الزيـــارة التفقديـــــــــة 3. إستعمل جهاز GPS لتحديد خطوط موقع الزيــارة التفقديــــــــة: أكتب كلّ عشـر الدرجات، أرسم دائرة حول شمال أو جنوب و شرق أم غرب، أآتب الإرتفاع عن سطح البحر .4 ضع علامة x إلى جانب نوع مكان الزيسارة التفقديـــــــــة .5 أرسم دائرة حول المحصول ومرحلة نموّه .6 أآتب مساحة الحقل (هكتار) وإسم الصنف .7 أرسم دائرة حول المرض الموجود وحدّد مدى الإصابة من خلال رسم دائرة حول الرقم المناسب (،1 2 أو 3)؛ إذا لم يكن هناك مرض، أرسم دائرة حول "لا مرض" 8. حدّد إذا تمّ جمع عينة عبر رسم دائرة حول نعم أو كلاّ .9 إذا جمعت عيّنة، أآتب رقم تعريف على الظرف والرقم ذاته على القائمة .10 أعد الإستمارة المملوئة إلى ممثّل المشروع في بلدك